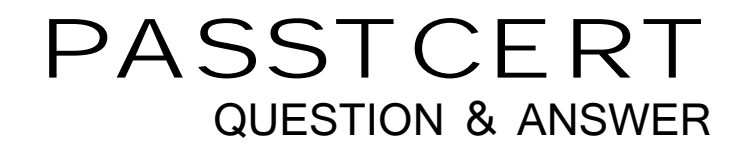

# **Higher Quality Better Service!**

We offer free update service for one year HTTP://WWW.PASSTCERT.COM

## **Exam** : **C9560-940**

### **Title** : : IBM Tivoli Level 1 Support Tools and Processes

### **Version** : Demo

- 1.How can a CRF be changed when incorrect/missing information is found?
- A. Everyone can change a CRF using CCWIN.
- B. Everyone can change a CRF using RETAIN.
- C. Contact the Duty Manager to change the CRF.
- D. Contact the CRF owner and have them change the CRF.

#### **Answer:** B

2.What is one source of information that a FrontEnd engineer should use to resolve a PMR?

- A. PD Tools home page
- B. product support page
- C. IMT Intranet home page
- D. Extreme Leverage webpage
- **Answer:** B
- 3.Which User ID is required to access CCWIN?
- A. RETAIN User ID
- B. Windows Log-in ID
- C. Lotus Notes User ID
- D. IBM Intranet User ID

#### **Answer:** A

- 4.When does a PMR need to be re-entitled?
- A. When the product compid is changed.
- B. When the customer cannot speak English.
- C. When customer's telephone number is changed.
- D. When you find an APAR for the customer's problem.

#### **Answer:** A

5.What is the total time a OneTeam Severity 1 PMR should be worked before passing to the BackEnd?

- A. 1 hour
- B. 4 hours
- C. 3 business days
- D. 5 business days

#### **Answer:** B